Network Working Group Design and Design Design Design Design Design Design Design Design Design Design Design D Migault Internet-Draft Ericsson Intended status: Standards Track February 19, 2016 Expires: August 22, 2016

# **TLS/DTLS Content Provider Edge Server Abstract API draft-mglt-lurk-tls-abstract-api-00**

#### Abstract

 This document describes the interactions between the Edge Server and the Content Provider in a split authentication scenario.

 This document provides an abstract description of the information exchanged between an Edge Server and a Content Provider.

### Status of This Memo

 This Internet-Draft is submitted in full conformance with the provisions of [BCP 78](https://datatracker.ietf.org/doc/html/bcp78) and [BCP 79.](https://datatracker.ietf.org/doc/html/bcp79)

 Internet-Drafts are working documents of the Internet Engineering Task Force (IETF). Note that other groups may also distribute working documents as Internet-Drafts. The list of current Internet- Drafts is at <http://datatracker.ietf.org/drafts/current/>.

 Internet-Drafts are draft documents valid for a maximum of six months

 and may be updated, replaced, or obsoleted by other documents at any time. It is inappropriate to use Internet-Drafts as reference material or to cite them other than as "work in progress."

This Internet-Draft will expire on August 22, 2016.

Copyright Notice

 Copyright (c) 2016 IETF Trust and the persons identified as the document authors. All rights reserved.

 This document is subject to [BCP 78](https://datatracker.ietf.org/doc/html/bcp78) and the IETF Trust's Legal Provisions Relating to IETF Documents [\(http://trustee.ietf.org/license-info](http://trustee.ietf.org/license-info)) in effect on the date of publication of this document. Please review these documents carefully, as they describe your rights and restrictions with respect

 to this document. Code Components extracted from this document must include Simplified BSD License text as described in Section 4.e of the Trust Legal Provisions and are provided without warranty as described in the Simplified BSD License.

Migault<br>1]

<span id="page-2-0"></span>Internet-Draft TLS abstract API February 2016

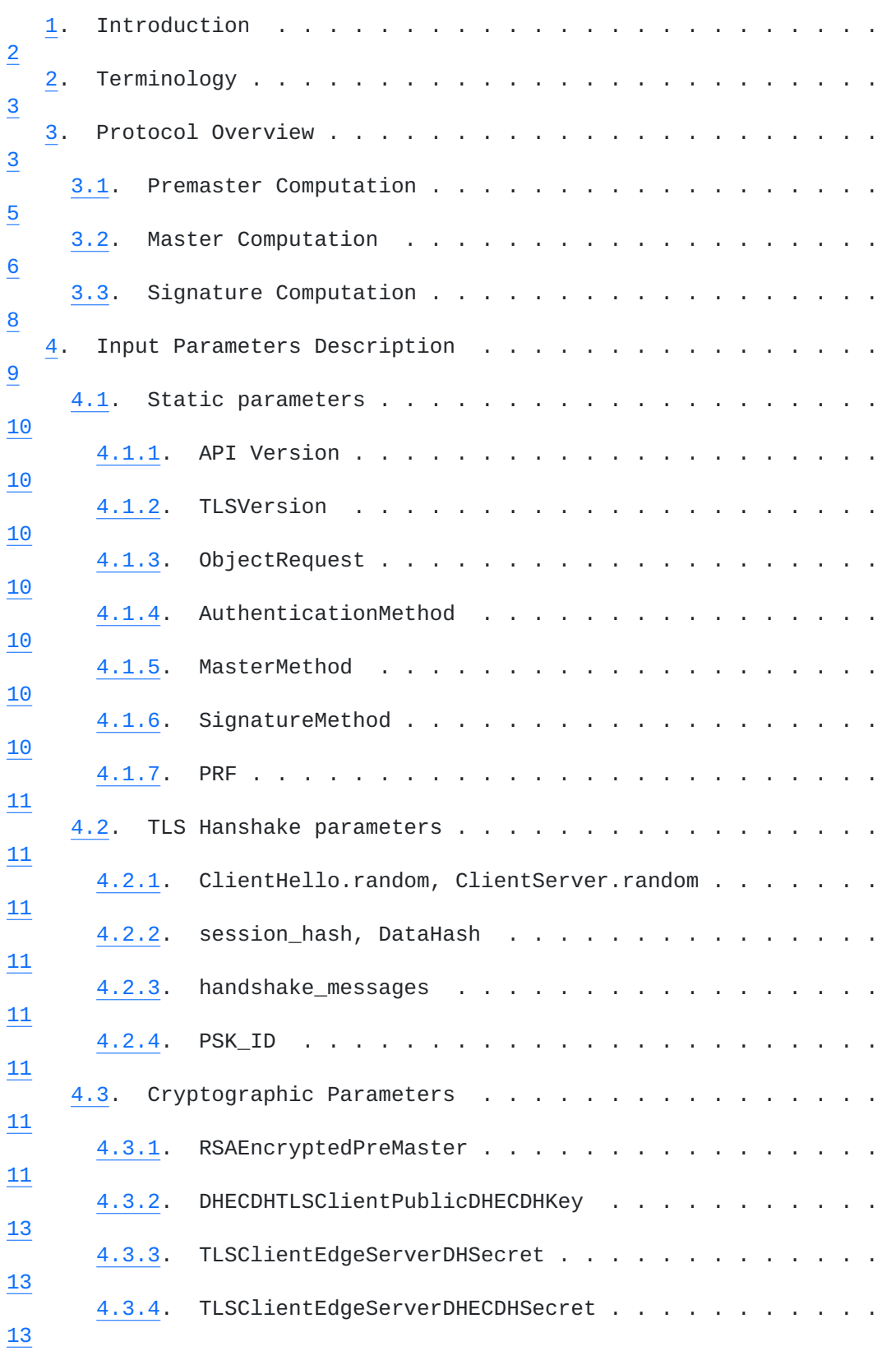

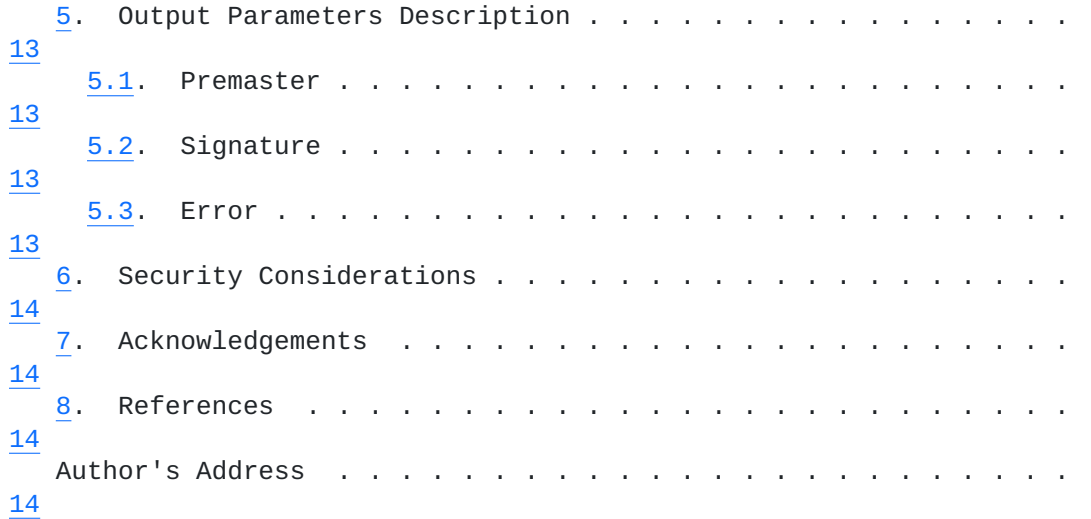

# <span id="page-3-0"></span>**[1.](#page-3-0) Introduction**

 This document assumes a TLS session is established between a TLS Client authenticates a Content Provider while being connected with an

TLS Edge Server.

 The architecture is defined more in details in [\[draft-cairns-tls](https://datatracker.ietf.org/doc/html/draft-cairns-tls-session-key-interface) [session-key-interface](https://datatracker.ietf.org/doc/html/draft-cairns-tls-session-key-interface)], and the split authentication models are described in [\[draft-mglt-tls-lurk-requirements\]](https://datatracker.ietf.org/doc/html/draft-mglt-tls-lurk-requirements).

 Motivation for providing an abstract API is to to provide a reference that may be implemented in various ways. As a result, this document

Migault **Expires August 22, 2016** [Page 2]

<span id="page-4-1"></span> does not consider the names of the procedures, their implementations,

 nor how the informations are exchanged between the Edge Server and the Content Provider. This document only describes the information exchanged between the Edge Server and the Content Provider and the associated treatment or verifications that may apply.

# <span id="page-4-0"></span>**[2.](#page-4-0) Terminology**

# <span id="page-4-2"></span>**[3.](#page-4-2) Protocol Overview**

 In a split authentication scenario, the Edge Server and the Content Provider needs to interact in order to set up the TLS/DTLS session between the TLS Client and the Edge Server while the TLS Client authenticates the Content Provider.

 The current document considers the following authentication methods: dhe\_dss, dhe\_rsa, dh\_anon, rsa, dh\_dss and dh\_rsa described in [\[RFC6347](https://datatracker.ietf.org/doc/html/rfc6347)], ecdh\_ecdsa, ecdhe\_ecdsa, ecdh\_rsa, ecdhe\_rsa and

## ecdh\_anon

 described in [\[RFC4492](https://datatracker.ietf.org/doc/html/rfc4492)] as well as psk, dhe\_psk and rsa\_psk that are described in [\[RFC4279](https://datatracker.ietf.org/doc/html/rfc4279)]. These authentication methods are designated in this document by the AuthenticationMethod variable.

AuthenticationMethod =  $[rsa, dh_dss, dh_rsa, dh_dss, dh_rsa,$  ecdh\_rsa, dh\_anon, ecdh\_anon, dhe\_dss, dhe\_rsa, ecdhe\_ecdsa, ecdhe\_rsa, psk, dhe\_psk, rsa\_psk]

#### AuthenticationMethod

 The interactions between the Edge Server and the Content Provider depend on the authentication method. First of all, the object request, designated in this document as ObjectRequest, depends on the

 authentication method. When the authentication methods is one of rsa, dh\_dss, dh\_rsa rsa, dh\_dss, dh\_rsa, ecdh\_rsa, the Content Provider is likely to be requested by the Edge Server a premaster secret or a master secret. When the authentication method is an ephemeral Diffie Hellman or ephemeral Elliptic Diffie Hellman authentication methods like dhe\_dss, dhe\_rsa, ecdhe\_ecdsa, ecdhe\_rsa,

 the Content Provider is likely to be requested a signature. When the

 authentication method is an anonymous authentication method like dh anon, ecdh anon no interactions are expected from the Content Provider and the Edge Server. Finally, when the authentication method is PSK based, the Content provider is likely to be requested

a

master secret but not the premaster secret as the premaster contains

the PSK in clear text.

Migault<br>3]

 Second, the object of the request like a master secret or the signature may be generated with different inputs. For example, a signature or a master secret may use the hash of some clear text. The different inputs provided by the Edge Server are designated as InputParameters.

 Finally, the Content provider may have its own policies regarding the

 TLS version, the authentication methods, the object request as well as the associated inputs. This means that the Content Provider may refuse some request defined in this document based on its own policies. This should be indicated in an error message by the Content provider in its response.

 As a result, the basic scheme considered for this API adopts a Query / Response pattern. The Query message provides all necessary information for the Content Provider, to proceed to the Query, and send the output result in the Response.

> Query: APIVersion = 1.0 TLSVersion = [1.2, 1.3] ObjectRequest = [premaster, master, signature] InputParameters

 Response: Output [PreMaster, Master, Signature, Error]

API Query / Response

The Query is associated with the following parameters:

 (a) APIVersion: which designates the version of the API used. The version is expected to be useful when the authentication

#### methods

or TLS version will be added.

- (b) TLSVersion: the associated version of the TLS.
- (c) ObjectRequest: the requested output. Currently the requested output can be one of the following: pre\_master, master, signature.
- (d) InputParameters: the parameters provided by the Edge Server in order to compute the ObjectRequest. These InputParameters will be defined in the remaining of the document, and are very specific to each Query.

 The Response returns the ObjectRequest or an Error. When an Error is

 returned it SHOULD provide some indication why the request have not been proceeded. Note that the types of errors are:

Migault<br>4]

<span id="page-8-1"></span> (a) Input Format Parameter Errors: that is errors associated to the format of a given parameter. For example a TLS version that is out of bound, or a Client,random that does not have the

#### expected

size would trigger such an error.

(b) Input Parameters Incompatibility Error: that is a combination

of

 input parameters that is not acceptable on a standard point of view. This could be for example requesting a signature with an authentication method that is expected to provide a master secret.

 (c) Not Permitted Input Parameters Error: that is a combination of parameters that is either not accepted by the Content Provider, or not implemented by the API. For example, the Content Provider may only generate signature from the complete clear text and refuse to generate it simply based on the hash of the content.

 InpuParameters depends on the ObjectRequest value, so the InputParameters can be:

- (a) PremasterInputParams: when the query requests a premaster, that is ObjectRequest is set to premaster.
- (b) MasterInputParams: when the query requests a master secret,

that

is ObjectRequest is set to master.

 (c) SignatureInputParams: when the query requests a signature, that is the ObjectRequest is set to signature.

> InputParameters: select(ObjectRequest) case pre\_master: PremasterInputParams case master: MasterInputParams case signature: SignatureInputParams

> > InpuParameters

# <span id="page-8-0"></span>**[3.1.](#page-8-0) Premaster Computation**

 A premaster may be requested only for a subset of authentication methods, that is RSA and non anonymous Diffie Helmman based methods. In the case of RSA, the encrypted premaster is provided whereas Diffie Hellman based authentication provides the TLS Client public key.

 When another authentication method is associated to the premaster request an Input Parameters Incompatibility Error must be sent

Migault<br>5]

<span id="page-10-1"></span> indicating that the authentication method is not compatible with the premaster request.

# (a) INCOMPATIBLE INPUT PARAMETERS ERROR

 In order to indicate the error is associated to the authentication method the two following error message are added. Note that an unacceptable error may occur when there is a incompatibility between the parameters. This can occur due to local policies or due to an incompatibility with the specification. It is the responsibility of the Edge Server to implement the specification properly, and thus to receive the error only when it results from a local policy.

### AUTHENTICATION\_METHOD\_UNACCEPTABLE\_ERROR

 The description of the input parameters are provide by the figure below:

 PreMasterInputParams - AuthenticationMethod - PreMasterInputData PreMasterInputData: select(AuthenticationMethod) case rsa: RSAEncryptedPreMaster case dh\_dss, dh\_rsa, dh\_dss, dh\_rsa, ecdh\_rsa: DHECDHTLSClientPublicDHECDHKey case dhe\_dss, dhe\_rsa, ecdhe\_ecdsa, ecdhe\_rsa, psk, dhe\_psk and rsa\_psk: /\* Input Parameters Incompatibility Error INCOMPATIBLE\_INPUT\_PARAMETERS\_ERROR AUTHENTICATION\_METHOD\_UNACCEPTABLE\_ERROR is generated  $\star$ \*/

PreMasterInputParams

# <span id="page-10-0"></span>**[3.2.](#page-10-0) Master Computation**

 The computation of a master secret needs more information than the computation of the premaster. Similarly to the premaster generation,

 generation of a master secret is reserved to a subset of authentication methods. Note that the PSK based authentication methods are able to generate master secret but not to generate premaster. The reason is that the premaster embeds the PSK in clear text.

Migault<br>6]

Internet-Draft TLS abstract API February

2016

 Similarly to the premaster generation, when an authentication method is not permitted an Input Parameters Incompatibility Error INCOMPATIBLE\_INPUT\_PARAMETERS\_ERROR with and AUTHENTICATION METHOD UNACCEPTABLE ERROR are returned.

 As premaster are used to compute the master, when a authentication method enable the generation of the premaster the same input parameters must be also provided to the Content Provider.

 Master secret may be generated using different methods and using different inputs. More specifically, the extended master secret may be generated from the hash of the exchange messages, or the exchange message themselves. The figure below represent a method by the type of the master secret (that is the standard master secret or the extended master secret) as well as the expected inputs. Such representation is not normative and provided for illustration. As a result, alternative representation may be used.

```
 MasterInputParams
        AuthenticationMethod
        MasterMethod = [standard_master,
                        extended_master_from_session_hash,
                        extended_master_method_from_handshake_messages]
        MasterInputData
   MasterInputData
        select(AuthenticationMethod)
        case rsa:
            MasterMethodParams
            RSAEncryptedPreMaster
        case dh-scdh:
            MasterMethodParams
            DHECDHTLSClientPublicDHECDHKey
        case dhe_dss, dhe_rsa, ecdhe_ecdsa, dh_anon, ecdh_anon
             ecdhe_rsa, psk
            /* Input Parameters Incompatibility Error
               INCOMPATIBLE_INPUT_PARAMETERS_ERROR
               AUTHENTICATION_METHOD_UNACCEPTABLE_ERROR
           is generated \star */
        case psk, dhe_psk, rsa_psk:
            PSKInputData
    MasterMethodParams
       select(MasterMethod)
        case standard_master:
            - ClientHello.random
```
Migault<br>7]

```
Internet-Draft TLS abstract API February
```
 - ClientServer.random - PRF case extended\_master\_from\_session\_hash - session\_hash - PRF case extended\_master\_method\_from\_handshake\_messages - handshake\_messages - PRF PSKInputData select(PSKSubAuthenticationMethod) case psk: - PSK\_ID case PSK\_rsa: - RSAEncryptedPreMaster

case psk\_dhe:

- TLSClientEdgeServerDHSecret
- PSK\_ID

#### MasterInputParams

### <span id="page-14-0"></span>**[3.3.](#page-14-0) Signature Computation**

 Similarly to the generation of the premaster and the generation of the master, the signature is associated to restricted subset of authentication methods, i.e. dhe\_dss, dhe\_rsa, ecdhe\_ecdsa ecdhe\_rsa.

 When another authentication method is chosen an Input Parameters Incompatibility Error INCOMPATIBLE\_INPUT\_PARAMETERS\_ERROR with an AUTHENTICATION\_METHOD\_UNACCEPTABLE\_ERROR are returned.

 Similarly to the generation of the master, different method may be used to generate the signature and different parameters may be needed

 to generate the signature. In some case, the hash is provided whereas in some other case, the whole content to sign is provided.

 The figure below provides a representation of the possible parameters

provided by the Edge Server.

Migault<br>8]

```
 SignatureInputParams
     AuthenticationMethod
    SignatureMethod = (CryptoAlgo = [dss, rsa, ecdsa], DataType = [hash, content])
     SignatureInputData
SignatureInputData
    select(AuthenticationMethod)
        case dhe_dss, dhe_rsa, ecdhe_ecdsa ecdhe_rsa:
            SignatureInputData
        case rsa, dh_dss, dh_rsa, dh_dss, dh_rsa, ecdh_rsa, dh_anon,
             ecdh_anon, psk, dhe_psk, rsa_psk:
        /* Input Parameters Incompatibility Error
           INCOMPATIBLE_INPUT_PARAMETERS_ERROR
           AUTHENTICATION_METHOD_UNACCEPTABLE_ERROR
           is generated
        */
```

```
 SignatureInput
```

```
 select(SignatureMethod.DataType)
```

```
 case hash:
```

```
 - DataHash
```

```
 case content:
```

```
 - ClientHello.random
```

```
 - ClientServer.random
```
- TLSClientEdgeServerDHECDHSecret

MasterInputParams

# <span id="page-16-0"></span>**[4.](#page-16-0) Input Parameters Description**

 This section lists the possible parameters exchanged between the Edge

 Server and the Content Provider. For each parameters, this section determine what checks and error may be associated to them and communicated to the Edge Server.

 In order to address the different errors, for each input, there is an

 associated Input Format Parameter Errors that indicates the input does not follow the format expected in this document. In addition, there is an Not Permitted Input Parameters Error that indicates the API does not support the provided input. This is mostly due to local

 policies. In addition, the local policies may also prevent a given input value in combination with other input values. In this case, the error returned by the Content Provider is an Input Parameters Incompatibility Error INCOMPATIBLE\_INPUT\_PARAMETERS\_ERROR with the Not Permitted Input Parameters Error associated to the conflicting parameters.

Migault<br>9]

### <span id="page-18-1"></span><span id="page-18-0"></span>**[4.1.](#page-18-0) Static parameters**

# <span id="page-18-2"></span>**[4.1.1](#page-18-2). API Version**

 The Input Format Parameter Errors associated to the API version output are:

API\_VERSION\_FORMAT\_ERROR

# <span id="page-18-3"></span>**[4.1.2](#page-18-3). TLSVersion**

 The Input Format Parameter Errors and Not Permitted Input Parameters Error associated to the TLS version output are:

 TLS\_VERSION\_FORMAT\_ERROR TLS\_VERSION\_UNACCEPTABLE\_ERROR

#### <span id="page-18-4"></span>**[4.1.3](#page-18-4). ObjectRequest**

 The Input Format Parameter Errors and Not Permitted Input Parameters Error associated to the requested output are:

 REQUEST\_OUTPUT\_FORMAT\_ERROR REQUEST\_OUTPUT\_UNACCEPTABLE\_ERROR

### <span id="page-18-5"></span>**[4.1.4](#page-18-5). AuthenticationMethod**

 The Input Format Parameter Errors and Not Permitted Input Parameters Error associated to the authentication method are:

 AUTHENTICATION\_METHOD\_FORMAT\_ERROR AUTHENTICATION\_METHOD\_UNACCEPTABLE\_ERROR

# <span id="page-18-6"></span>**[4.1.5](#page-18-6). MasterMethod**

 The Input Format Parameter Errors and Not Permitted Input Parameters Error associated to the master methods are:

 MASTER\_METHOD\_FORMAT\_ERROR MASTER\_METHOD\_UNACCEPTABLE\_ERROR

#### <span id="page-18-7"></span>**[4.1.6](#page-18-7). SignatureMethod**

 The Input Format Parameter Errors and Not Permitted Input Parameters Error associated to the signature method are:

 SIGNATURE\_METHOD\_FORMAT\_ERROR SIGNATURE\_METHOD\_UNACCEPTABLE\_ERROR Migault<br>10]

# <span id="page-20-1"></span><span id="page-20-0"></span>**[4.1.7](#page-20-0). PRF**

 The Input Format Parameter Errors and Not Permitted Input Parameters Error associated to the pseudo random function are:

 PRF\_FUNCTION\_FORMAT\_ERROR PRF\_FUNCTION\_UNACCEPTABLE\_ERROR

### <span id="page-20-2"></span>**[4.2.](#page-20-2) TLS Hanshake parameters**

## <span id="page-20-3"></span>**[4.2.1](#page-20-3). ClientHello.random, ClientServer.random**

 The Input Format Parameter Error associated to the ClientHello randoms is:

 CLIENT\_RANDOM\_FORMAT\_ERROR (most likely a length different from 32

bytes)

### <span id="page-20-4"></span>**[4.2.2](#page-20-4). session\_hash, DataHash**

The Input Format Parameter Error associated to the hash is:

HASH FORMAT ERROR (most likely an unexpected length)

#### <span id="page-20-5"></span>**[4.2.3](#page-20-5). handshake\_messages**

The Input Format Parameter Error associated to the hash is:

HANDSHAKE\_MESAGE\_FORMAT\_ERROR

# <span id="page-20-6"></span>**[4.2.4](#page-20-6). PSK\_ID**

The Not Input Parameter Error associated to the hash is:

PSK ID UNACCEPTABLE ERROR (unkown PSK id)

# <span id="page-20-7"></span>**[4.3.](#page-20-7) Cryptographic Parameters**

# <span id="page-20-8"></span>**[4.3.1](#page-20-8). RSAEncryptedPreMaster**

 Encrypted RSA values are expected to follow the PKCS#1 format. Upon receipt of the parameter, the Content Provider checks the format of encrypted parameters. If an error is detected, the Content Provider can either respond with a randomly generated pre\_master or master or return a Input Format Parameter Error. The random value will result in an aborted session, and so motivation for providing a random value

 is to prevent notifying the Edge Server a format error has been detected. This behavior is recommended when the Content provider Migault<br>11]

 does not trust the Edge Server or suspect it is under attack. On the

 other hand, sending a error may also notify the Edge Server an attack

 is being suspected, so mitigating mechanisms may be activated by the Edge Server. In any case, if an format error is detected the error returned by the Content Provider may be:

RSA\_ENCRYPTED\_FORMAT\_ERROR

 If the parameters ar enot expected, the Content Provider may provide in addition to an INCOMPATIBLE\_INPUT\_PARAMETERS\_ERROR the following message:

RSA\_ENCRYPTED\_UNACCEPTABLE\_ERROR

#### <span id="page-22-0"></span>**[4.3.1.1.](#page-22-0) Checking RSA Encrypted Premaster Format**

 The first two bytes must be 00 02 followed by non zero padding until a 00 byte is found, followed by the two byte for the TLS version and finally the 46 bytes of the pre master secret. If the format is appropriated the premaster is returned, otherwise an ERROR\_UNVALID\_ENCRYPTED\_MASTER is returned, or a randomly generated Premaster Secret which will silently discard the TLS session - see [Section 7.4.7.1 of \[RFC5246\]](https://datatracker.ietf.org/doc/html/rfc5246#section-7.4.7.1).

 As defined in [section 8.1.1 \[RFC2546\]](https://datatracker.ietf.org/doc/html/rfc2546#section-8.1.1), the pre\_master is 48-byte generated by the TLS Client. The two first bytes indicates the TLS version and MUST be the same value as the one provided by the ClientHello.client\_version, and the remaining 46 bytes are expected to be random.

 The pre\_master is encrypted with the public key of the TLS Server as a EncryptedPreMasterSecret structure sent in the Client Key Exchange Message as described in [section 7.4.7.1 \[RFC5246\]](https://datatracker.ietf.org/doc/html/rfc5246#section-7.4.7.1). The encryption follows for compatibility with previous TLS version RSAES-PKCS1-v1\_5 scheme described in [\[RFC3447](https://datatracker.ietf.org/doc/html/rfc3447)], which results in a 256 byte encrypted message for a 2048-bit RSA key or 128 byte encrypted message for a 1024 bit RSA key.

 <---------- 256 bytes ------------------------------> <-- 205 bytes --> <- 48 bytes ->  $\leq -$  TLS  $\Rightarrow$  version +----+----+------------------+----+-----+-----+--------+ | 00 | 02 | non-zero padding | 00 | maj | min | random | +----+----+------------------+----+-----+-----+--------+

PKCS#1 padding for pre\_master secret encrypted with 2048-bit RSA key

Migault<br>12]

<span id="page-24-1"></span>Internet-Draft TLS abstract API February 2016

# <span id="page-24-0"></span>**[4.3.2](#page-24-0). DHECDHTLSClientPublicDHECDHKey**

TBD

# <span id="page-24-2"></span>**[4.3.3](#page-24-2). TLSClientEdgeServerDHSecret**

TBD

# <span id="page-24-3"></span>**[4.3.4](#page-24-3). TLSClientEdgeServerDHECDHSecret**

TBD

# <span id="page-24-4"></span>**[5.](#page-24-4) Output Parameters Description**

# <span id="page-24-5"></span>**[5.1.](#page-24-5) Premaster**

 The premaster and master are an opaque number bytes. premaster are 46

byte length and master are 48 byte length.

 Note that the PreMasterSecret structure of [[RFC5246\]](https://datatracker.ietf.org/doc/html/rfc5246) includes the protocol version.

> struct { ProtocolVersion client\_version; opaque random[46]; } PreMasterSecret;

PreMasterSecret Structure

# <span id="page-24-6"></span>**[5.2.](#page-24-6) Signature**

 In order to identify the signature, the signature structure should have the signature algorithm, the hash algorithm and the value of the

signature.

# <span id="page-24-7"></span>**[5.3.](#page-24-7) Error**

 In this document, the Error message can carry various messages. More

 specifically, when a query is not accepted because of incompatibility

 of parameters provided, the Content provider returns INCOMPATIBLE\_INPUT\_PARAMETERS\_ERROR. In order to provide more indication to the Edge Server additional message as the convicting parameters may be added.

Migault<br>13]

# <span id="page-26-2"></span><span id="page-26-1"></span><span id="page-26-0"></span>**[7.](#page-26-2) Acknowledgements**

- <span id="page-26-3"></span>**[8.](#page-26-3) References**
	- [RFC2546] Durand, A. and B. Buclin, "6Bone Routing Practice", [RFC](https://datatracker.ietf.org/doc/html/rfc2546) [2546](https://datatracker.ietf.org/doc/html/rfc2546), DOI 10.17487/RFC2546, March 1999, <<http://www.rfc-editor.org/info/rfc2546>>.
	- [RFC3447] Jonsson, J. and B. Kaliski, "Public-Key Cryptography Standards (PKCS) #1: RSA Cryptography Specifications Version 2.1", [RFC 3447,](https://datatracker.ietf.org/doc/html/rfc3447) DOI 10.17487/RFC3447, February 2003, <<http://www.rfc-editor.org/info/rfc3447>>.
	- [RFC4279] Eronen, P., Ed. and H. Tschofenig, Ed., "Pre-Shared Key Ciphersuites for Transport Layer Security (TLS)", [RFC](https://datatracker.ietf.org/doc/html/rfc4279) [4279](https://datatracker.ietf.org/doc/html/rfc4279), DOI 10.17487/RFC4279, December 2005, <<http://www.rfc-editor.org/info/rfc4279>>.

[RFC4492] Blake-Wilson, S., Bolyard, N., Gupta, V., Hawk, C., and

- B. Moeller, "Elliptic Curve Cryptography (ECC) Cipher Suites for Transport Layer Security (TLS)", [RFC 4492](https://datatracker.ietf.org/doc/html/rfc4492), DOI 10.17487/RFC4492, May 2006, <<http://www.rfc-editor.org/info/rfc4492>>.
	- [RFC5246] Dierks, T. and E. Rescorla, "The Transport Layer Security (TLS) Protocol Version 1.2", [RFC 5246](https://datatracker.ietf.org/doc/html/rfc5246), DOI 10.17487/ [RFC5246,](https://datatracker.ietf.org/doc/html/rfc5246) August 2008, <<http://www.rfc-editor.org/info/rfc5246>>.
	- [RFC6347] Rescorla, E. and N. Modadugu, "Datagram Transport Layer Security Version 1.2", [RFC 6347](https://datatracker.ietf.org/doc/html/rfc6347), DOI 10.17487/RFC6347, January 2012, <<http://www.rfc-editor.org/info/rfc6347>>.

Author's Address

 Daniel Migault Ericsson 8400 boulevard Decarie Montreal, QC H4P 2N2 Canada

 Phone: +1 514-452-2160 Email: daniel.migault@ericsson.com Migault<br>14]